https://www.100test.com/kao\_ti2020/645/2021\_2022\_\_E5\_86\_8D\_ E8\_BO\_88\_E5\_A4\_9A\_E6\_c97\_645018.htm

,  $\forall a \in S$  : TStrings. begin s := TStringList.Create. try s.Add(\hello!\). .... finally s.free. end. end.

, \"TStringList.add\" delphi help TStrings create abstract Create (TStringList) (TStrings) . Add TStrings virtual s Add (TStringList) TStrings www. xamda.CoM

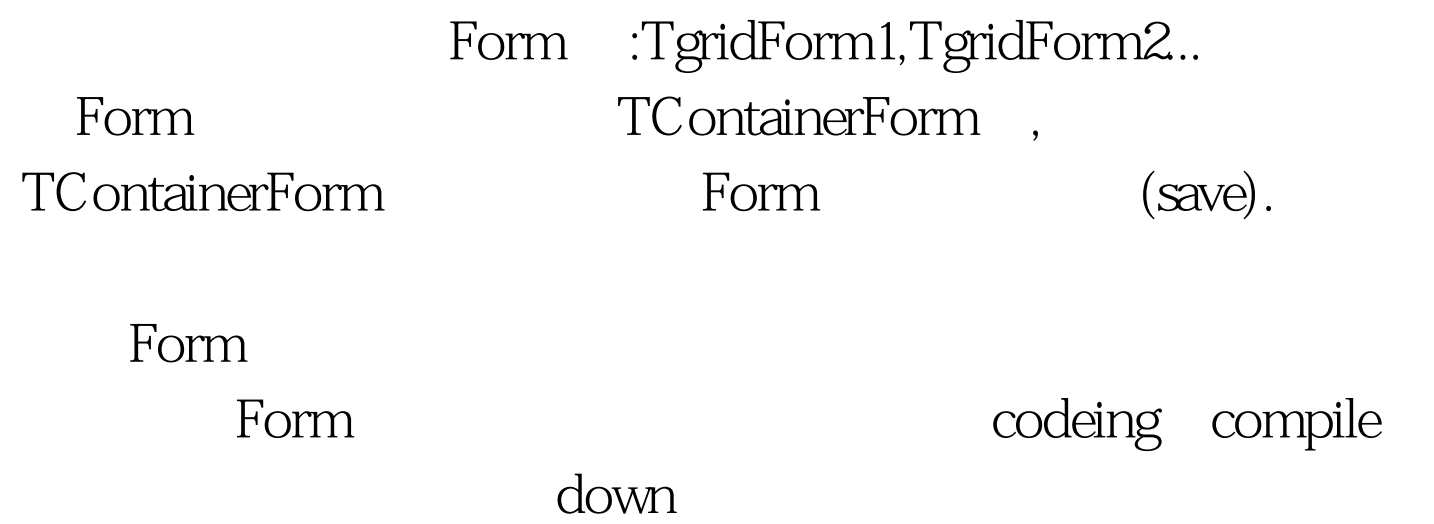

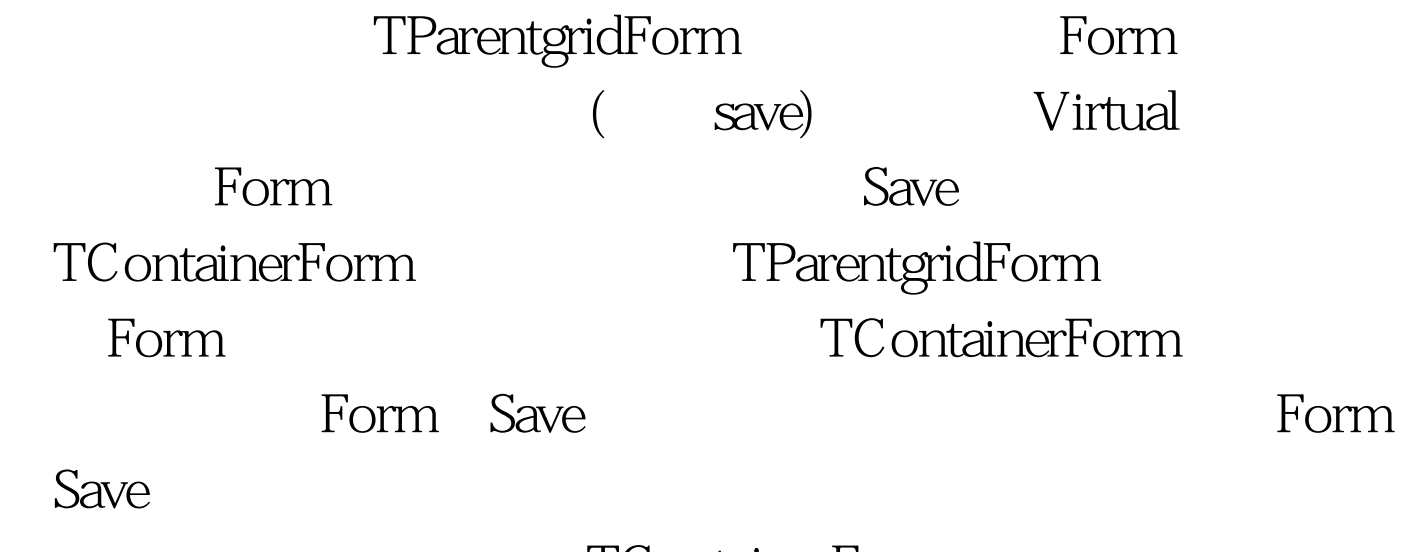

## TContainerForm

编辑特别推荐: 全国计算机等级考试资料下载 全国计算机等

Compile

100Test www.100test.com